[urapidflow.php](https://unirgy.com/wiki/_export/code/urapidflow/file_preprocess?codeblock=0)

**<?php**

if  $(sres!==true)$  {

[exit;](http://www.php.net/exit)

}

echo "ERROR downloading file";

## \$targetDir = 'var/urapidflow/import/'; *// initialize Magento environment* include\_once 'app/Mage.php'; Mage::app('admin')->setCurrentStore(0); *// download from http location* \$res = @[copy](http://www.php.net/copy)('http://remote.server.com/archive.zip', \$targetDir.'archive.zip');

```
}
// unpack the archive
$zip = new ZipArchive();
$res = $zip->open($targetDir.'archive.zip');
if (sres == true) {
    echo "ERROR unpacking archive";
     exit;
$zip->extractTo($targetDir);
$zip->close();
// run the profile. the profile should be pointing to the file in the
archive
```
Mage::helper('urapidflow')->run('Your profile name');

From: <https://unirgy.com/wiki/> - **UnirgyWiki**

Permanent link: **[https://unirgy.com/wiki/urapidflow/file\\_preprocess](https://unirgy.com/wiki/urapidflow/file_preprocess)**

Last update: **2011/07/06 19:11**

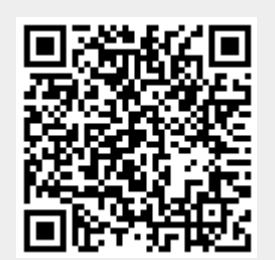